**Version 2**

Architectual CAD IET 161, Spring 2013<br>
http://edi3di.com/Classes/2013-2-IET-161/

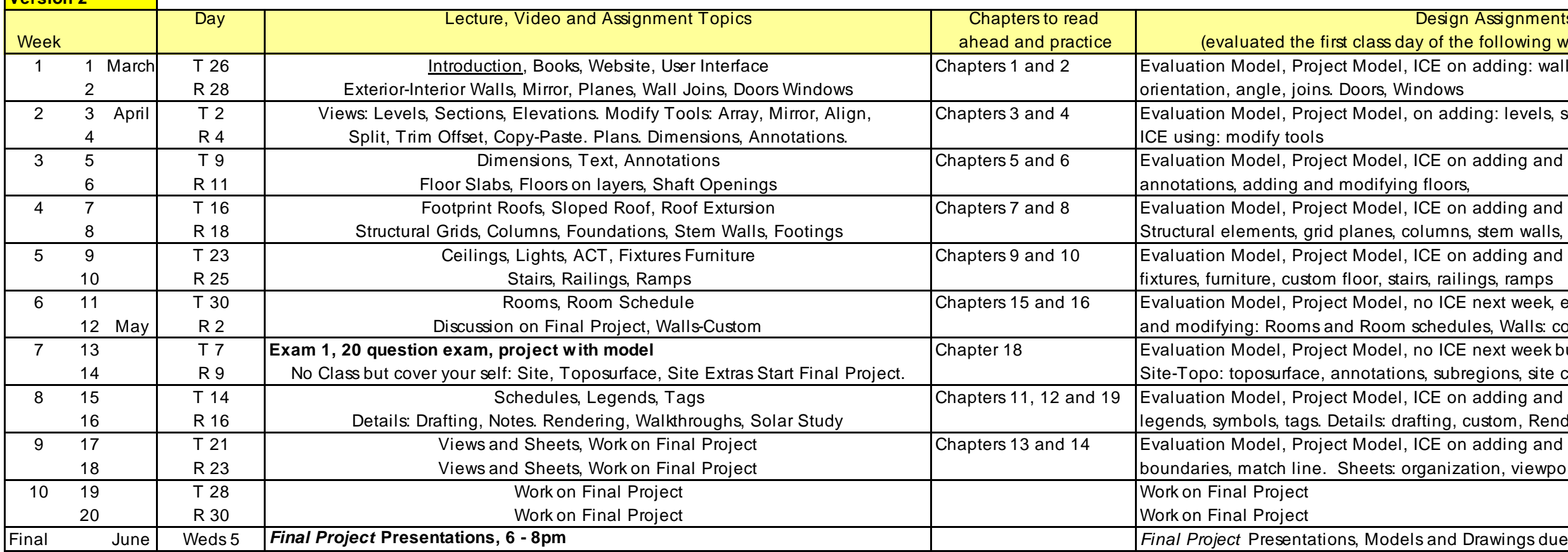

Schedule may change without notice

check this often for the latest updates VD= Online Video

FP= Final Project

Design Assignments

(evaluate first class of the following week unless otherwise noted)

ICE on adding: walls: types, options, length

on adding: Ievels, sections, elevations, camera

ICE on adding and modifying: Dimensions,

**ICE on adding and modifying: Roofs:** 

b lumns, stem walls, footings

ICE on adding and modifying: Ceilings: ACT, lights,

no ICE next week, exam will have items on: adding schedules, Walls: compound, curtain.

no ICE next week but in Week 8 cover adding:

ns, subregions, site components, pads

ICE on adding and modifying: Schedules, Creating:

afting, custom, Rendering Walk Throughs, Studing

**ICE on adding and modifying: Views:** 

rganization, viewport and title, params, cover, print

= recent changes